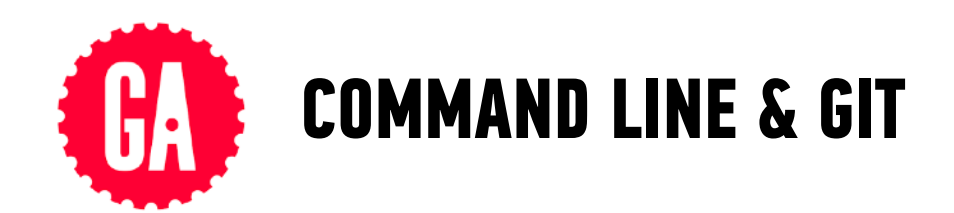

### **UNIX COMMANDS**

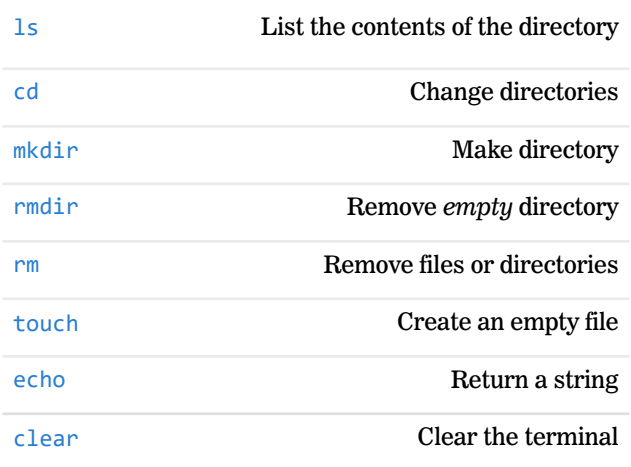

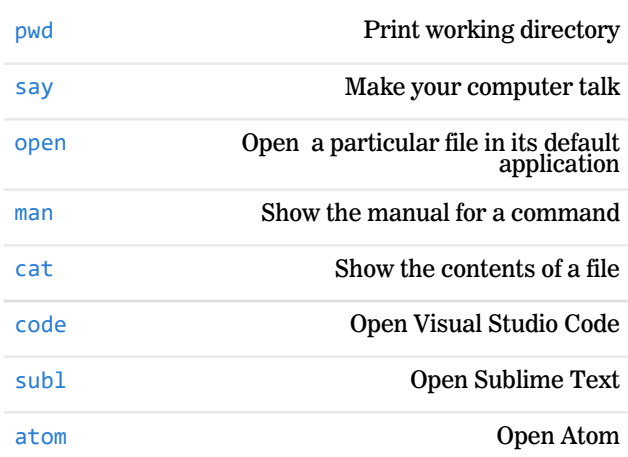

# **DIRECTORY NAVIGATION PATHS**

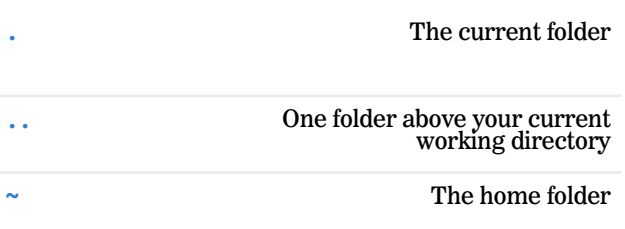

# **DIRECTORY NAVIGATION COMMANDS**

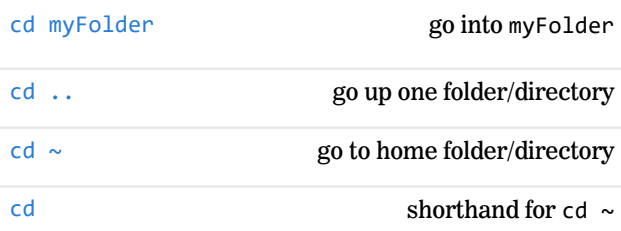

### **GIT COMMANDS**

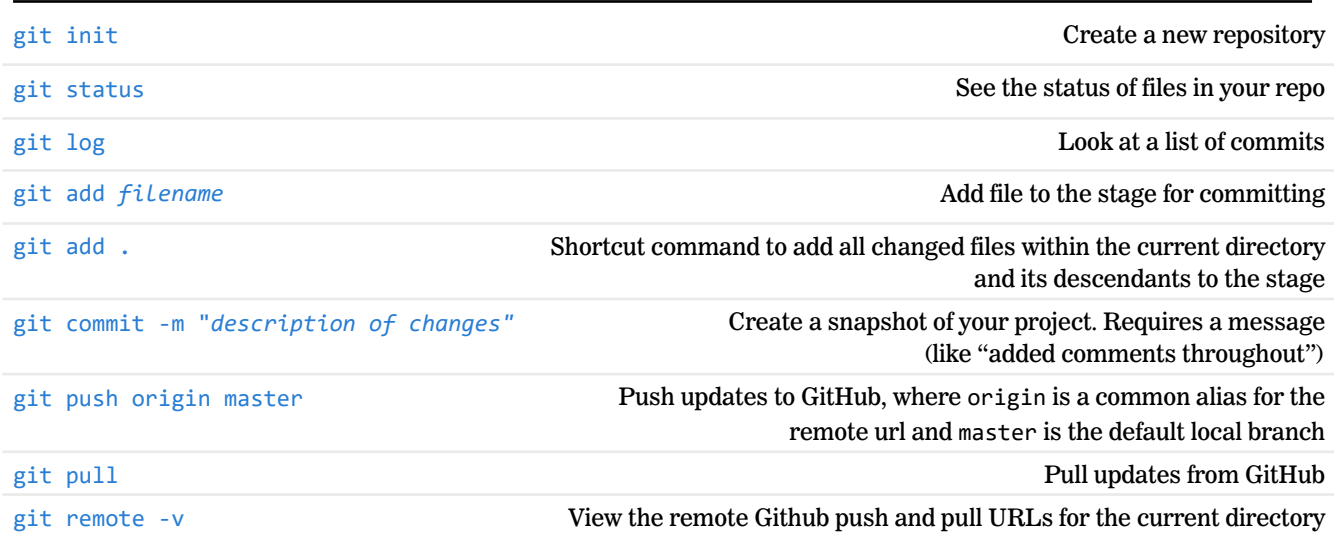

### **FOLDER RELATIONSHIPS**

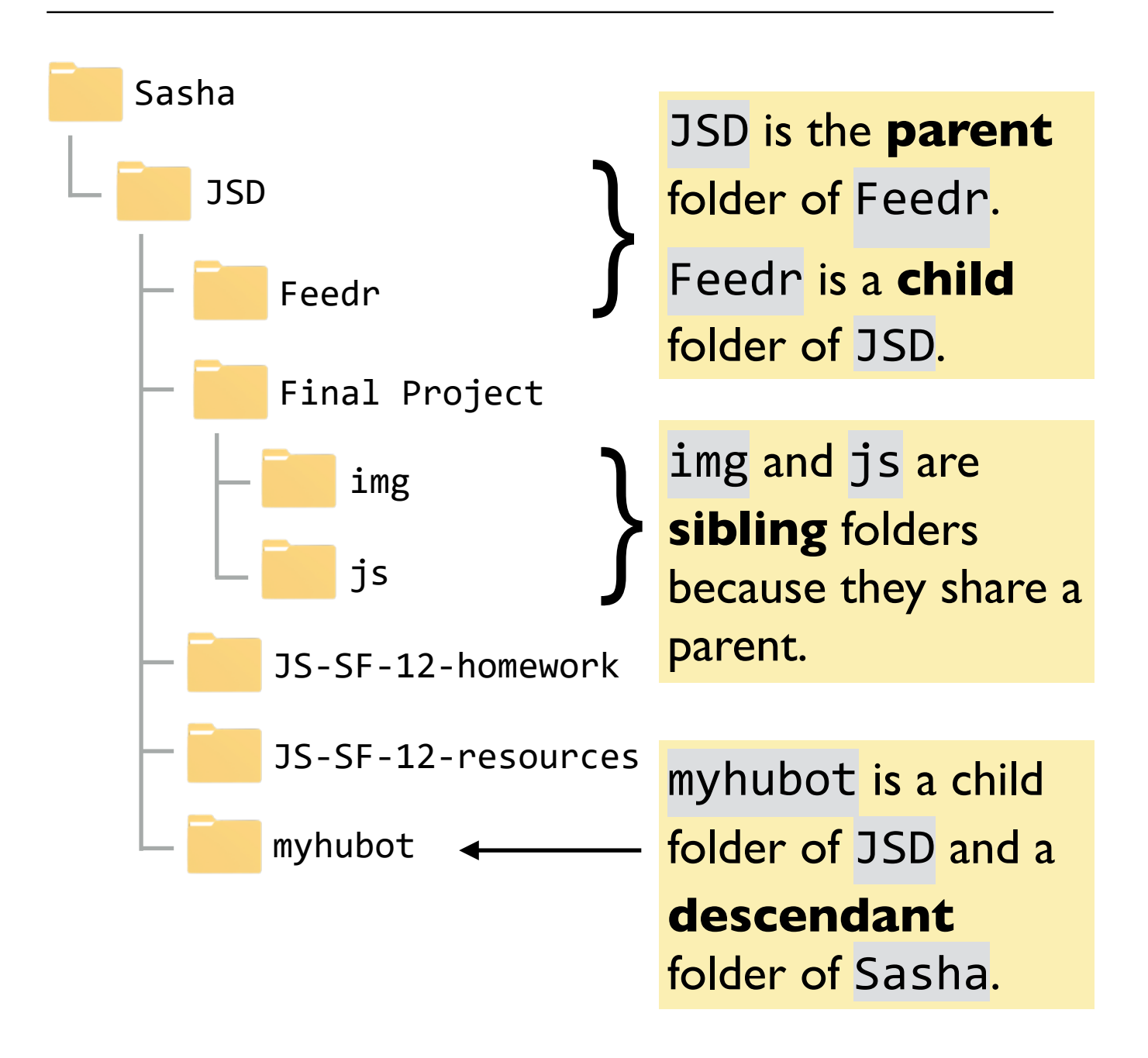